**24 oct.-25 oct. 20 juin-21 juin**

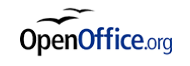

LibreOffice Calc - Initiation

*Mise à jour nov. 2023*

**Durée** 2 jours (14 heures )

*« Délai d'accès maximum 1 mois »*

### **OBJECTIFS PROFESSIONNELS**

- Concevoir et mettre en forme des tableaux
- Effectuer des calculs sur les données (formules de calcul)
- Paramétrer le tableau avant impression
- Créer un graphique simple à partir d'un tableau OpenOffice ou LibreOfficeCalc

### **PARTICIPANTS**

Nouveaux utilisateurs souhaitant créer des tableaux simples sur LibreOffice Calc

#### **PRE-REQUIS**

La connaissance de l'environnement Windows est requise

# **MOYENS PEDAGOGIQUES**

- Réflexion de groupe et apports théoriques du formateur
- Travail d'échange avec les participants sous forme de
- Utilisation de cas concrets issus de l'expérience professionnelle
- Validation des acquis par des questionnaires, des tests d'évaluation, des mises en situation et des jeux pédagogiques.
- Remise d'un support de cours.

# **MODALITES D'EVALUATION**

- Feuille de présence signée en demi-journée,
- Evaluation des acquis tout au long de la formation,
- Questionnaire de satisfaction,
- Positionnement préalable oral ou écrit,
- Evaluation formative tout au long de la formation,
- Evaluation sommative faite par le formateur ou à l'aide des certifications disponibles,
- Sanction finale : Certificat de réalisation, certification éligible au RS selon l'obtention du résultat par le stagiaire

# **MOYENS TECHNIQUES EN PRESENTIEL**

 Accueil des stagiaires dans une salle dédiée à la formation, équipée d'ordinateurs, d'un vidéo projecteur d'un tableau blanc et de paperboard. Nous préconisons 8 personnes maximum par action de formation en présentiel

# **MOYENS TECHNIQUES DES CLASSES EN CAS DE FORMATION DISTANCIELLE**

- A l'aide d'un logiciel comme Teams, Zoom etc... un micro et éventuellement une caméra pour l'apprenant,
- suivez une formation uniquement synchrone en temps réel et entièrement à distance. Lors de la classe en ligne, les apprenants interagissent et comuniquent entre eux et avec le formateur.
- Les formations en distanciel sont organisées en Inter-Entreprise comme en Intra-Entreprise.
- L'accès à l'environnement d'apprentissage (support de cours, labs) ainsi qu'aux preuves de suivi et d'assiduité (émargement, évaluation) est assuré. Nous préconisons 4 personnes maximum par action de formation en classe à distance

# **ORGANISATION**

Les cours ont lieu de 9h à 12h30 et de 14h à 17h30.

# **PROFIL FORMATEUR**

- Nos formateurs sont des experts dans leurs domaines d'intervention
- Leur expérience de terrain et leurs qualités pédagogiques constituent un gage de qualité.

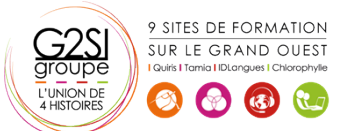

**Nantes / Rennes : 490 € HT Brest / Le Mans : 490 € HT Certification : OUI**

aginius

### **A L'ATTENTION DES PERSONNES EN SITUATION DE HANDICAP**

 Les personnes atteintes de handicap souhaitant suivre cette formation sont invitées à nous contacter directement, afin d'étudier ensemble les possibilités de suivre la formation.

# **Programme de formation**

# **Présentation et terminologie (01h30)**

- Présentation de l'écran et des boîtes de dialogue
- Terminologie des objets et des fonctionnalités
- Présentation des barres d'outils

### **Gestion des feuilles (00h30)**

· Insérer, renommer, déplacer, supprimer une feuille

# **Formules (02h00)**

- Création d'une formule, recopie d'une formule
- L'outil Somme
- Les fonctions les plus courantes (moyenne, nbval...)
- Référence relative et référence absolue

# **Mise en forme (04h00)**

- Police, taille, couleur…
- Alignement, horizontal, alignement vertical, retrait
- Fusion de cellules
- Mise en forme des nombres
- Encadrement et arrière-plan
- Hauteur de ligne, largeur de colonne
- Mise en forme avec AutoFormat
- Format conditionnel

# **Graphiques (01h30)**

- Créer un graphique à partir d'une feuille de calcul
- Choisir un format de présentation (histogrammes, courbes…)
- Ajouter des éléments de présentation (titres, légendes…)

### **Mise en page et impression (03h30)**

- Réduction, orientation
- Marges, centrage dans la page
- Entête et pied de page
- Zone d'impression
- Fixer lignes/colonnes à l'écran
- Répéter lignes/colonnes à l'impression
- Saut de page

# **Séries de données (00h30)**

# **Modèle de classeur (01h00)**

- Création, modification
- Protection d'une feuille de calcul

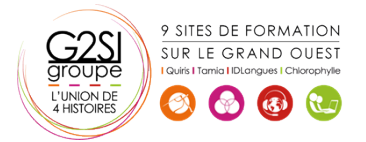

# aginius